### Lennard-Jones

#### El hamiltoniano es

$$
\mathcal{H} = \sum_{i=1}^{N} \left[ \frac{p_i^2}{2m} + \sum_{i < j} V(r_{ij}) \right] \tag{1}
$$

En el caso de Lennard-Jones (12,6)

$$
V(r) = 4\,\epsilon \left[ \left( \frac{\sigma}{r} \right)^{12} - \left( \frac{\sigma}{r} \right)^6 \right] \tag{2}
$$

# Lennard-Jones(12,6)

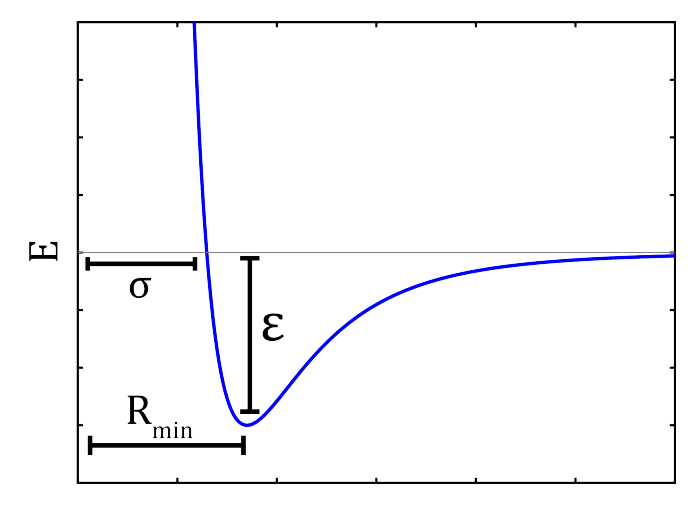

 $\mathbf{r}$ 

**Kロトメ部トメミトメミト ミニのQC** 

### Unidades reducidas

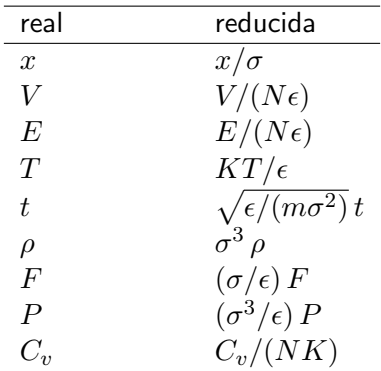

KOKK@KKEKKEK E 1990

# Cálculo de las fuerzas y potenciales

En unidades reducidas

$$
V(r) = 4\left[\left(\frac{1}{r}\right)^{12} - \left(\frac{1}{r}\right)^{6}\right]
$$
 (3)

KO K K Ø K K E K K E K V K K K K K K K K K

$$
f(r) = -\frac{dV}{dr} = 24\left(\frac{1}{r}\right)\left[2\left(\frac{1}{r}\right)^{12} - \left(\frac{1}{r}\right)^{6}\right] \tag{4}
$$

$$
f_x = \frac{x}{r} f(r)
$$
,  $f_y = \frac{y}{r} f(r)$ ,  $f_z = \frac{z}{r} f(r)$  (5)

#### Potenciales truncados

 $(a)$  Evaluar las fuerzas entre todas las partículas es muy costoso computacionalmente. Debemos "truncar" el potencial para el rango  $r > 2.5 \sigma$ .

 $(b)$  También es necesario "truncar" el pontencial para que sea válido aplicar las condiciones periódicas de contorno (a primeras imágenes). Se debe cumplir la condición

$$
r_c < \frac{L}{2} \quad , \quad r_c = 2.5 \, \sigma \tag{6}
$$

Notar que esta condición impone un límite a las altas densidades!

#### Efectos del "truncamiento"

(a) Si truncamos, es equivalente a calcular  $\tilde{V}(r) = V(r) \Theta(r_c - r)$ 

Entonces,

$$
\tilde{f}(r) = -\frac{d\tilde{V}}{dr} = f(r)\Theta(r_c - r) - V(r_c)\,\delta(r_c - r) \tag{7}
$$

Equivale a agregar un impulso a la distancia  $r_c$ .

(b) Perdemos una cierta cantidad de energía media

$$
\langle V_{\text{perd.}} \rangle = \int_{r_c}^{\infty} V(r) \, \rho \, 4\pi r^2 \, dr \approx -\rho \sigma^3 \epsilon \tag{8}
$$

#### Soluciones al truncamiento

(a) Desplazamos el potencial, aunque persiste el problema de la discontinuidad de la derivada  $r_c$ .

$$
\mathcal{V} = V(r) - 4\left[\left(\frac{1}{r_c}\right)^{12} - \left(\frac{1}{r_c}\right)^6\right] \quad , \quad r_c = 2.5 \tag{9}
$$

K ロ ▶ K 個 ▶ K 할 ▶ K 할 ▶ 이 할 → 9 Q Q →

(b) Una solución mejor es crear un polinomio interpolante entre  $r = 2.5$  y  $r = 3$ .

# Tabla de fuerzas y potenciales

Las fuerzas y los potenciales se tabulan para evitar la evaluación de una expresión compleia a cada paso.

- (a) Conviene que la tabla tenga  $r, r^2, f(r)$  y  $V(r)$ . El valor cuadrático  $r^2$  se incluye para evitar calcular la raiz cuadrada a cada paso.
- $(b)$  Para hallar los valores en la tabla, se usa método de bisección u otro similar.

```
while (rmax-rmin>dr)
{
  if (r2 < (r2max + r2min)/2.0) r2max = (r2max + r2min)/2.0if (r2>(r2max+r2min)/2.0) r2min=(r2max+r2min)/2.0...
}
```
**KORKAR KERKER SAGA** 

#### Tabla de fuerzas y potenciales

(c) En el caso específico de Lennard-Jones, todo depende de  $r^2$ .

$$
V(r) = 4\left[\left(\frac{1}{r}\right)^{12} - \left(\frac{1}{r}\right)^{6}\right] = 4\left[\left(\frac{1}{r^{2}}\right)^{6} - \left(\frac{1}{r^{2}}\right)^{3}\right]
$$
(10)  

$$
f_{x} = 24\left(\frac{x}{r^{2}}\right)\left[2\left(\frac{1}{r^{2}}\right)^{6} - \left(\frac{1}{r^{2}}\right)^{3}\right]
$$
(11)

 $\Rightarrow$  sólo calculamos  $r^2$  (y guardamos también  $r$  en la tabla).

KID KØD KED KED E 1990

# Cómputo de las fuerzas

\nfor 
$$
(i=0;i < N-1;i++)
$$
  
\n{  
\n for  $(j=i+1;j < N;j++)$   
\n{  
\n h =  $(int)(r^*r-r0^*r0)/dr2;$   
\n $f = 0.0$   
\n if  $(r^*r < rc^*rc) f = \text{table}[4^*h];$   
\n fxi = dx^\*f;  
\n fyi = dy^\*f;  
\n fzi = -dx^\*f;  
\n fyj = -dy^\*f;  
\n fzj = -dz^\*f;  
\n}\n

**Kロトメ部トメミトメミト ミニのQC**